# **ACCELERATE Civil Conference Agenda**<br>Orlando, Florida USA March 16-18, 2020

Orlando, Florida USA

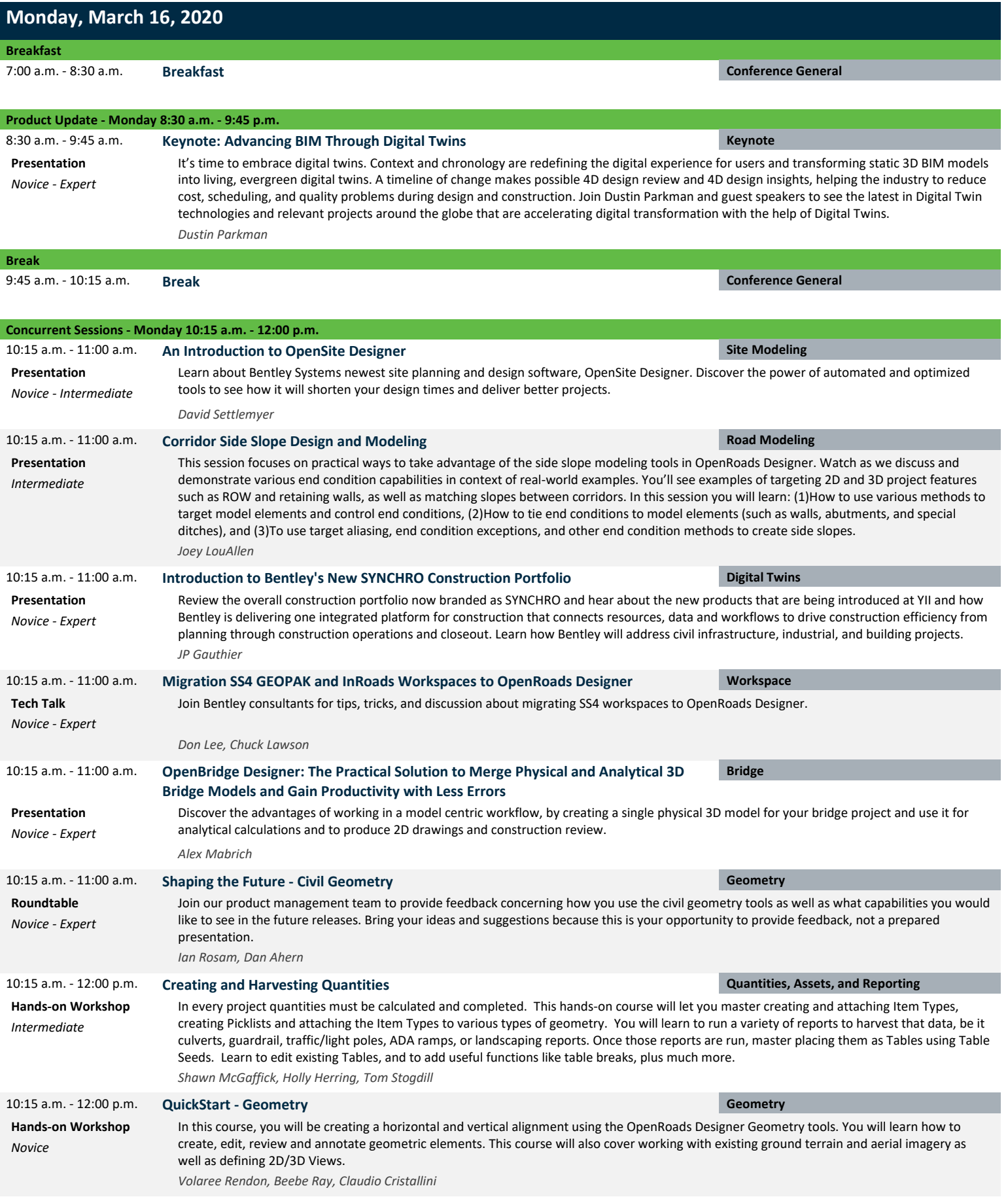

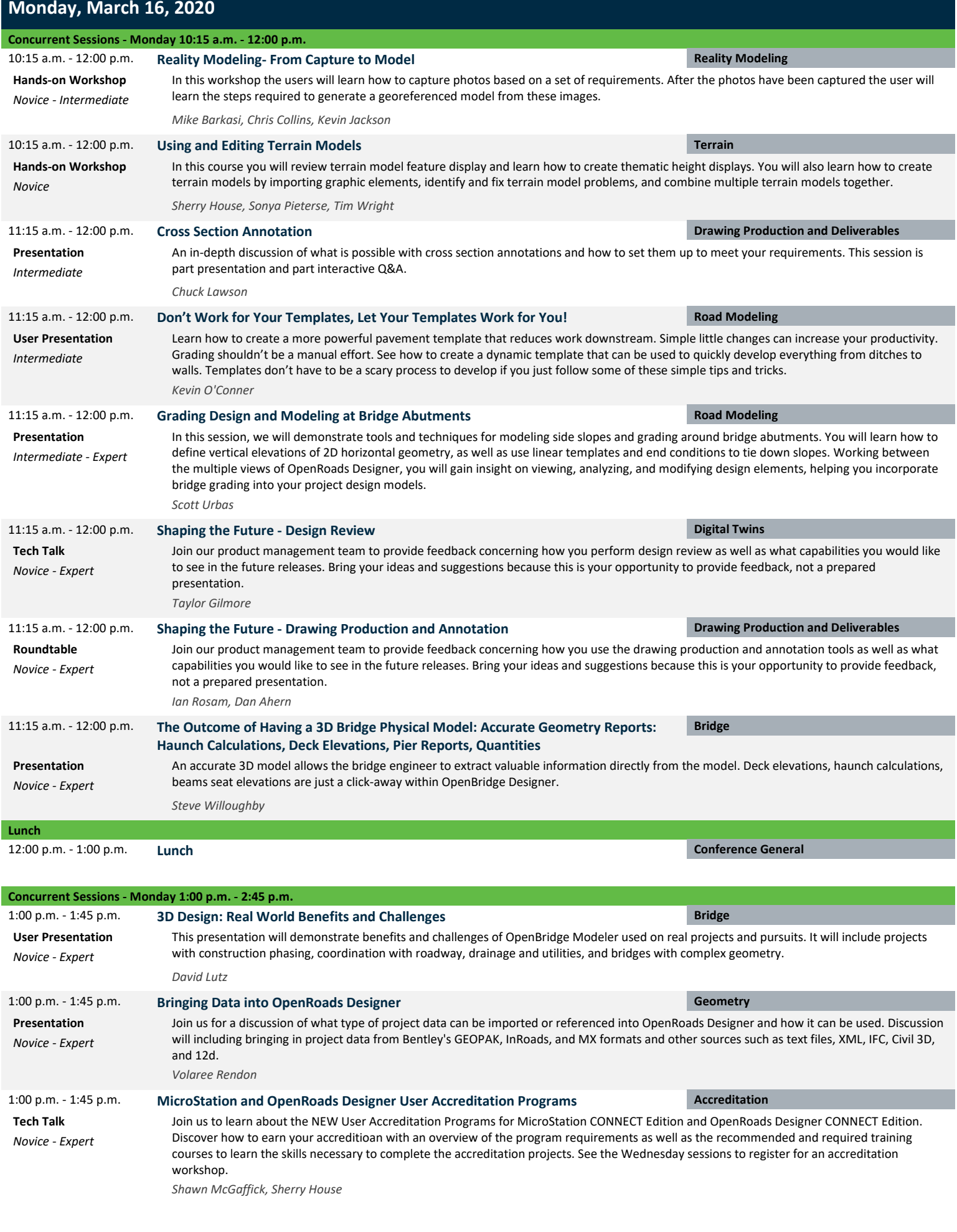

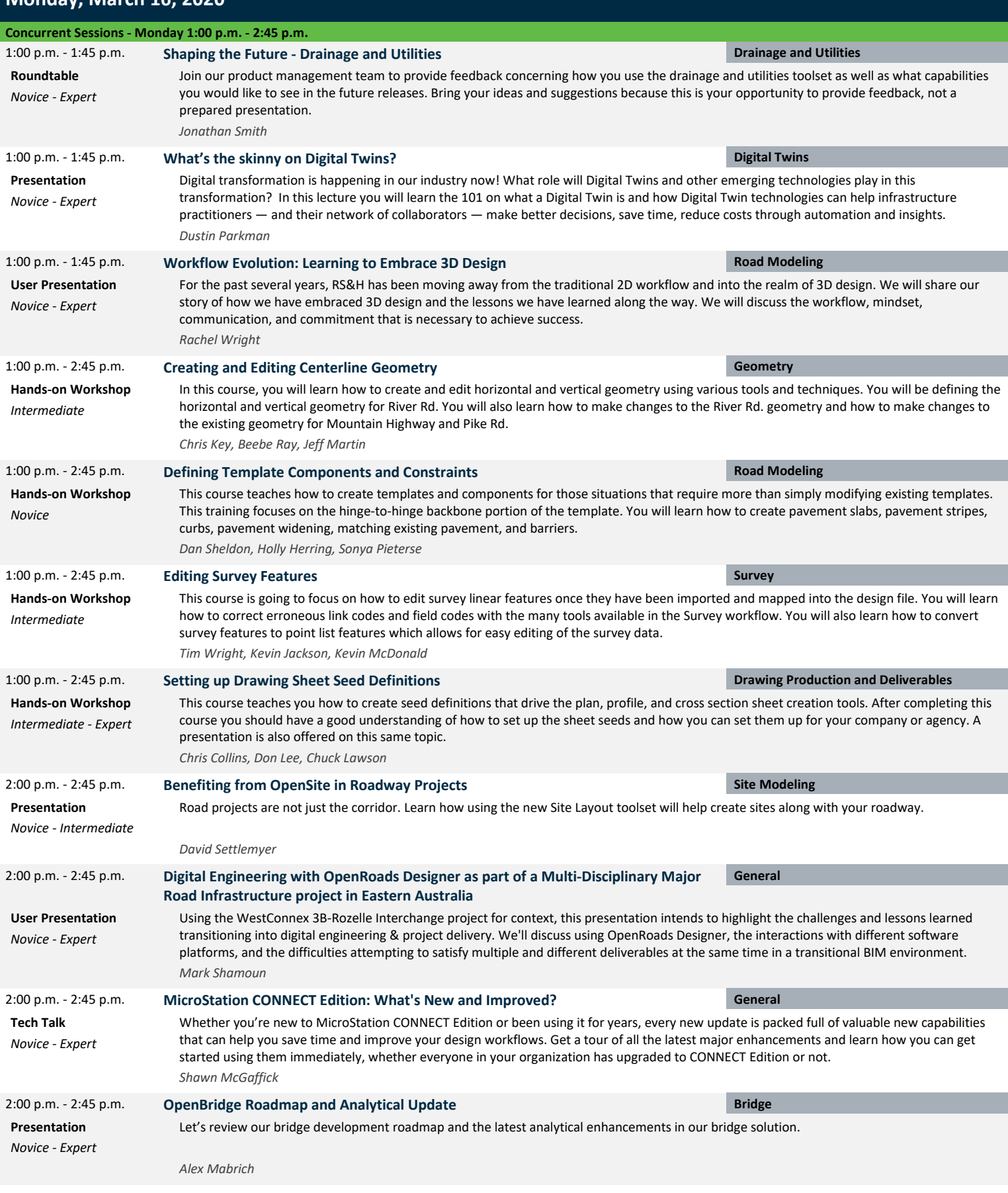

**Monday, March 16, 2020**

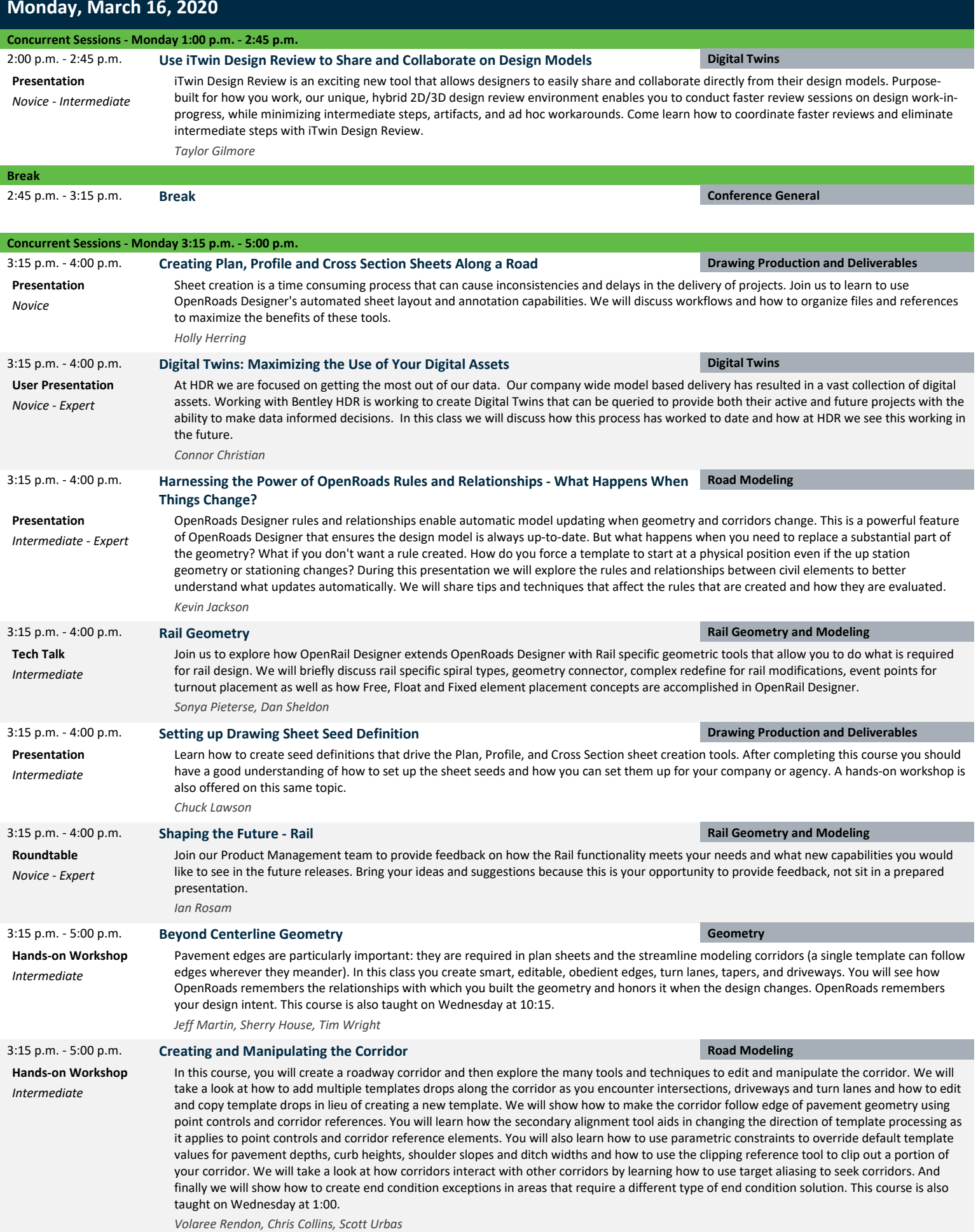

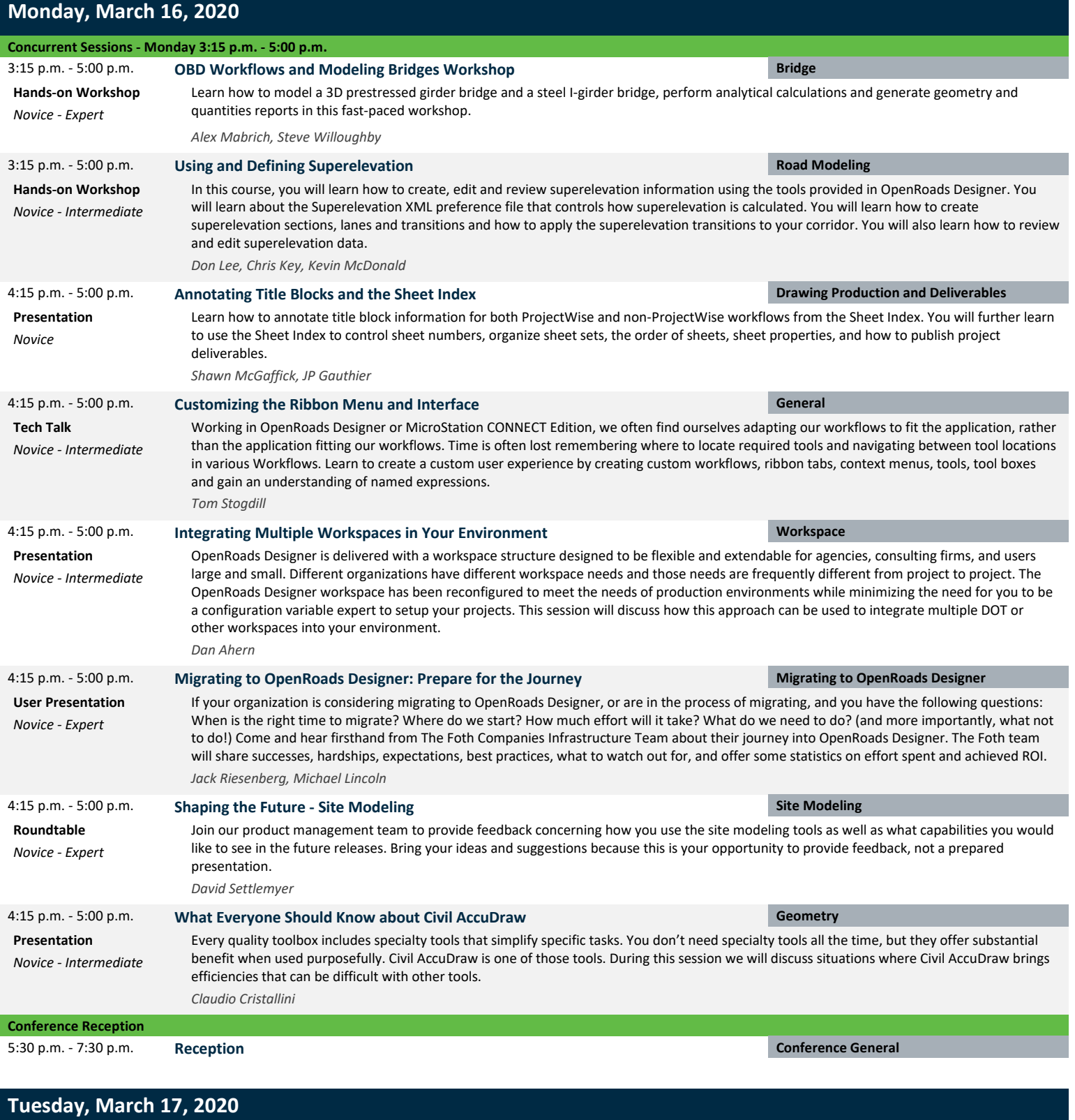

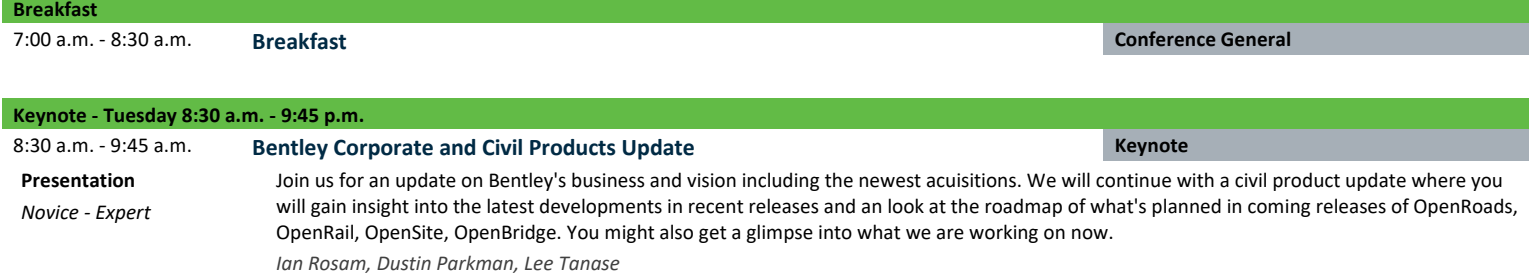

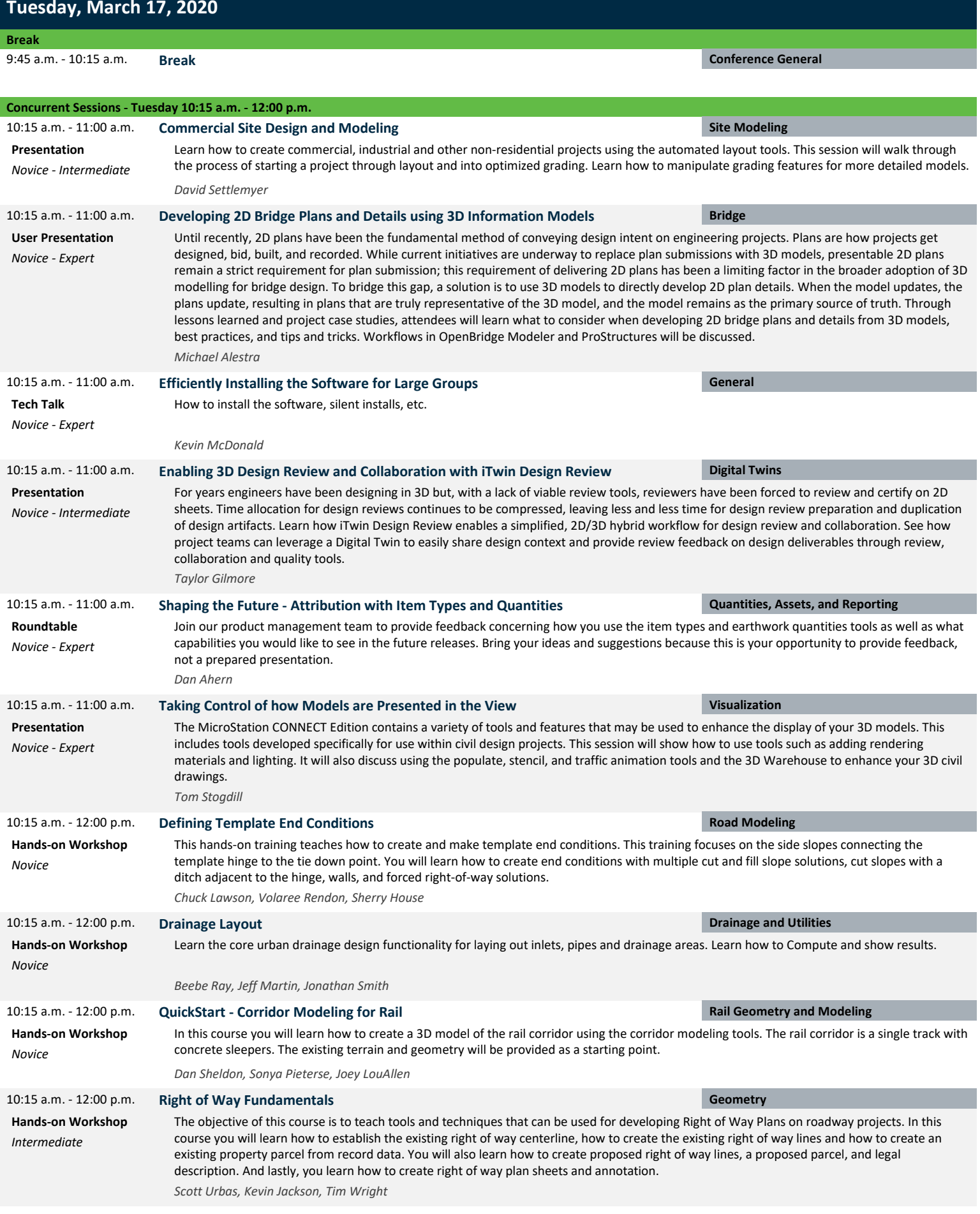

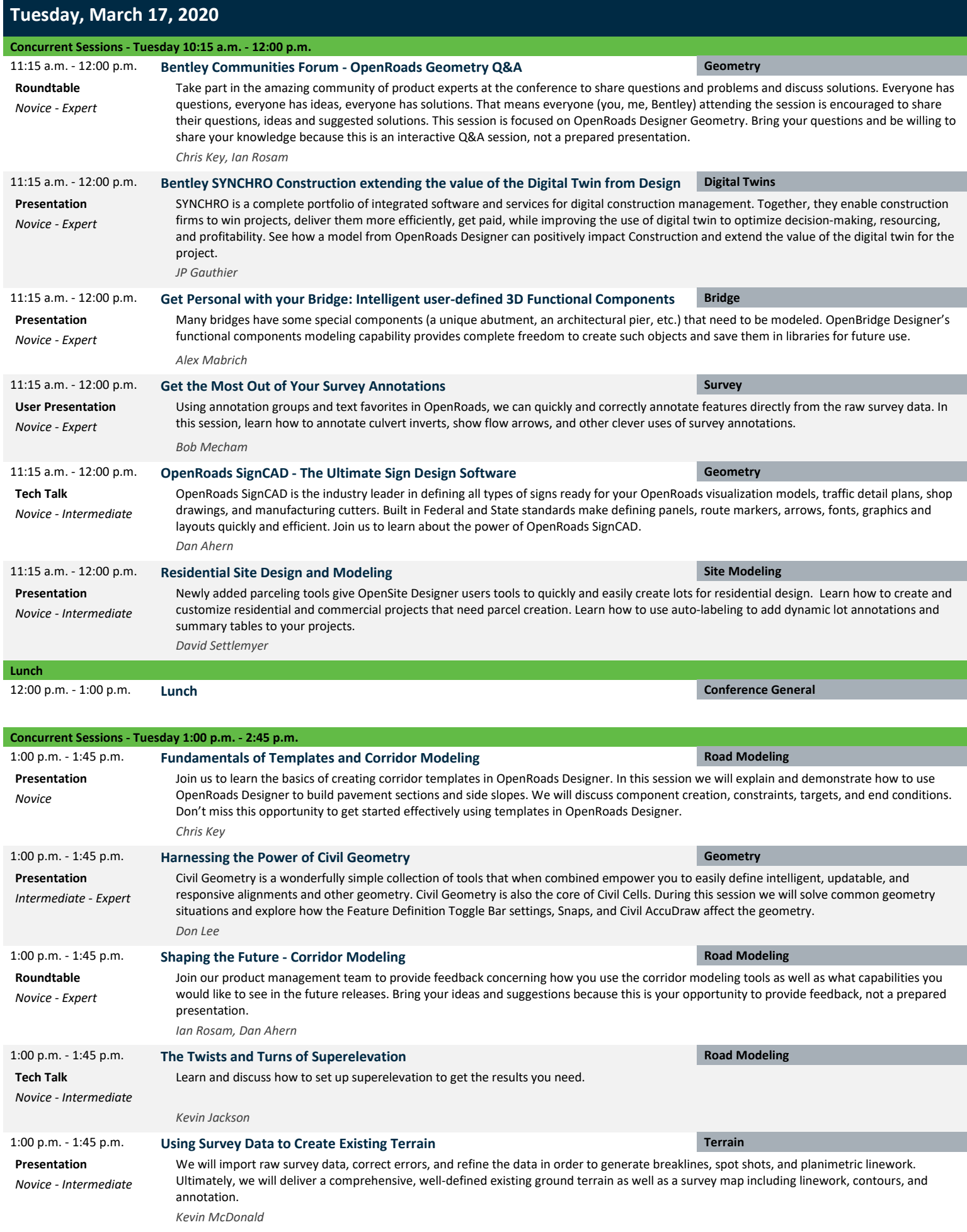

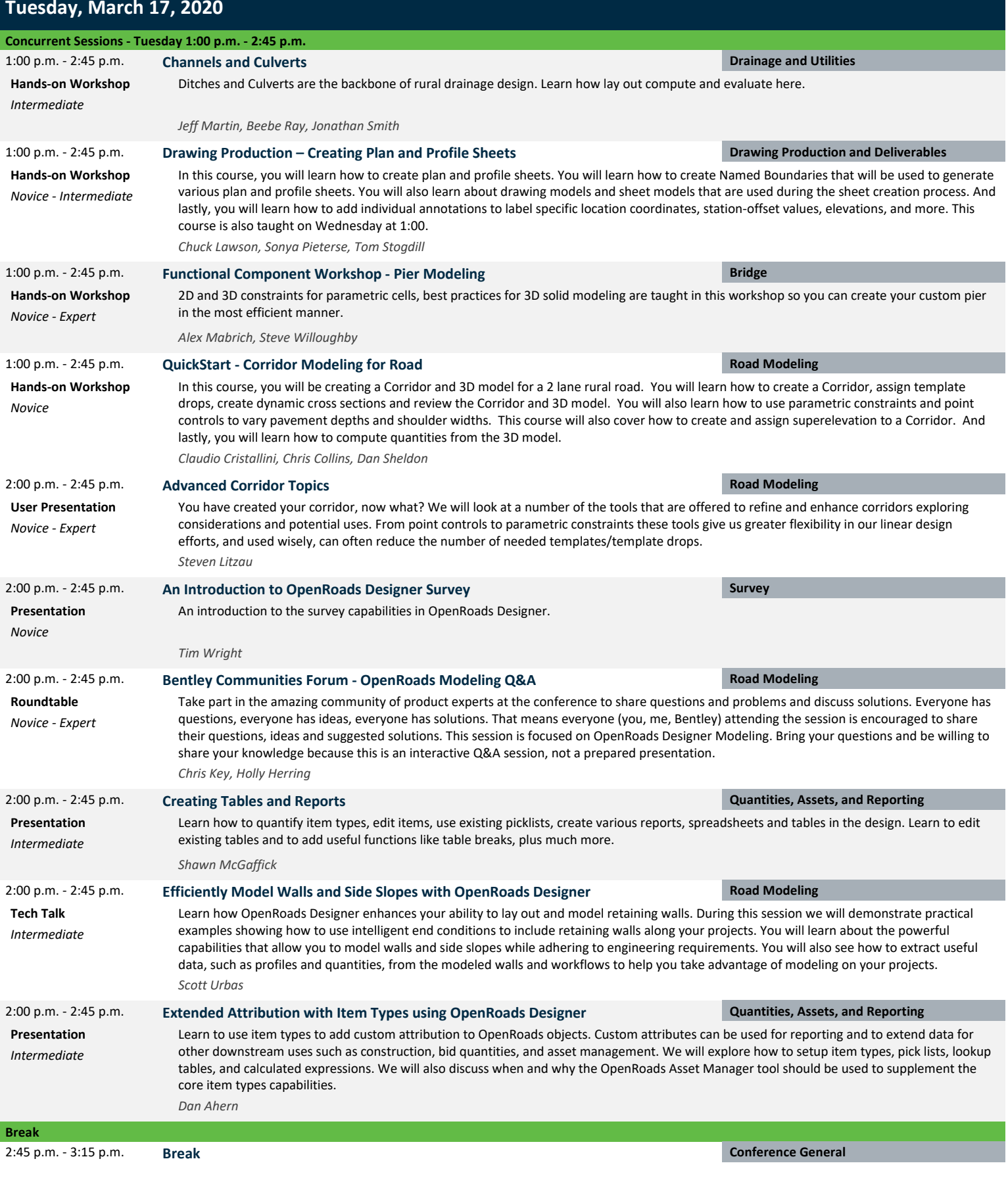

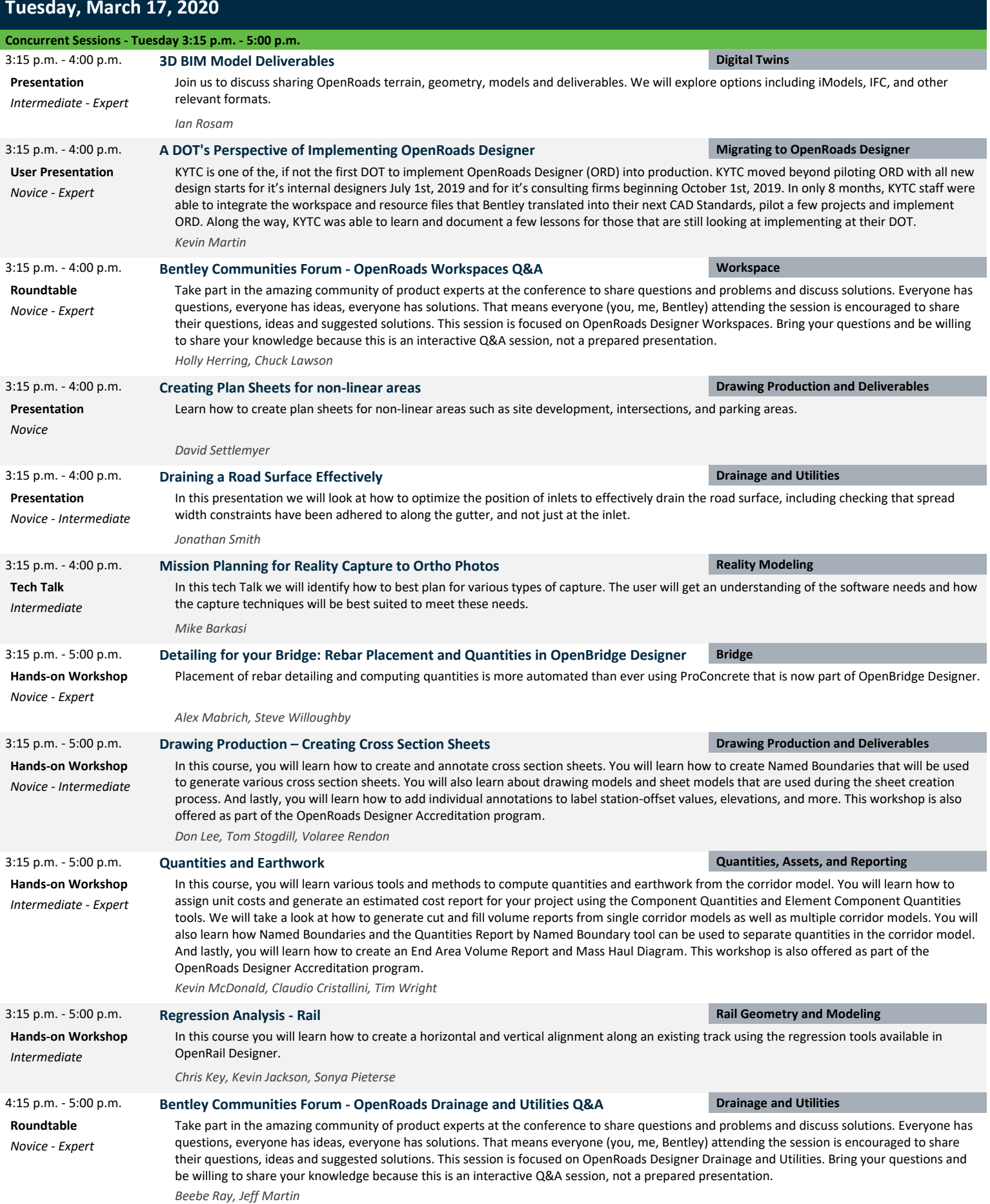

#### **Tuesday, March 17, 2020**

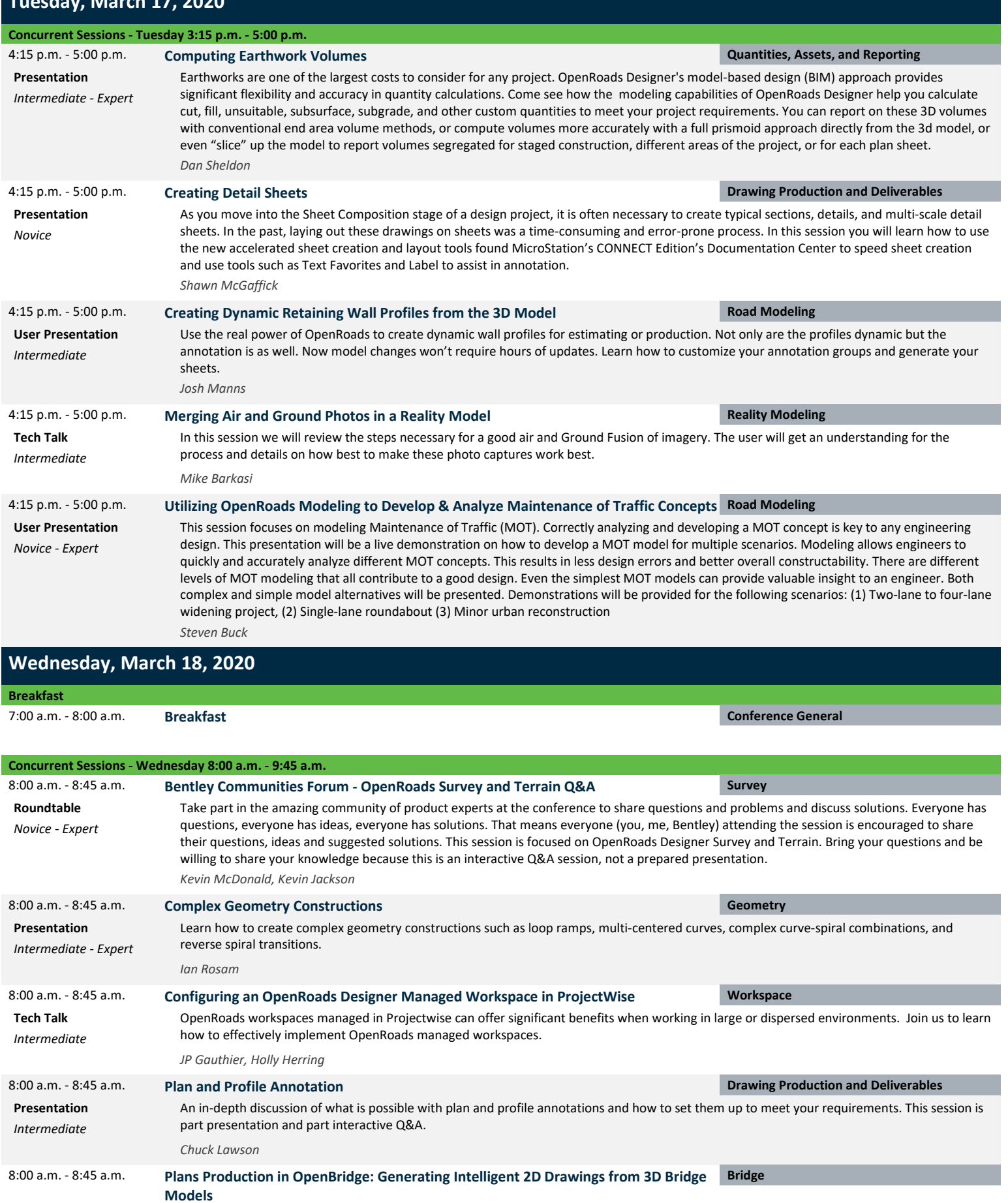

*Steve Willoughby*

*Novice - Expert*

## **Wednesday, March 18, 2020**

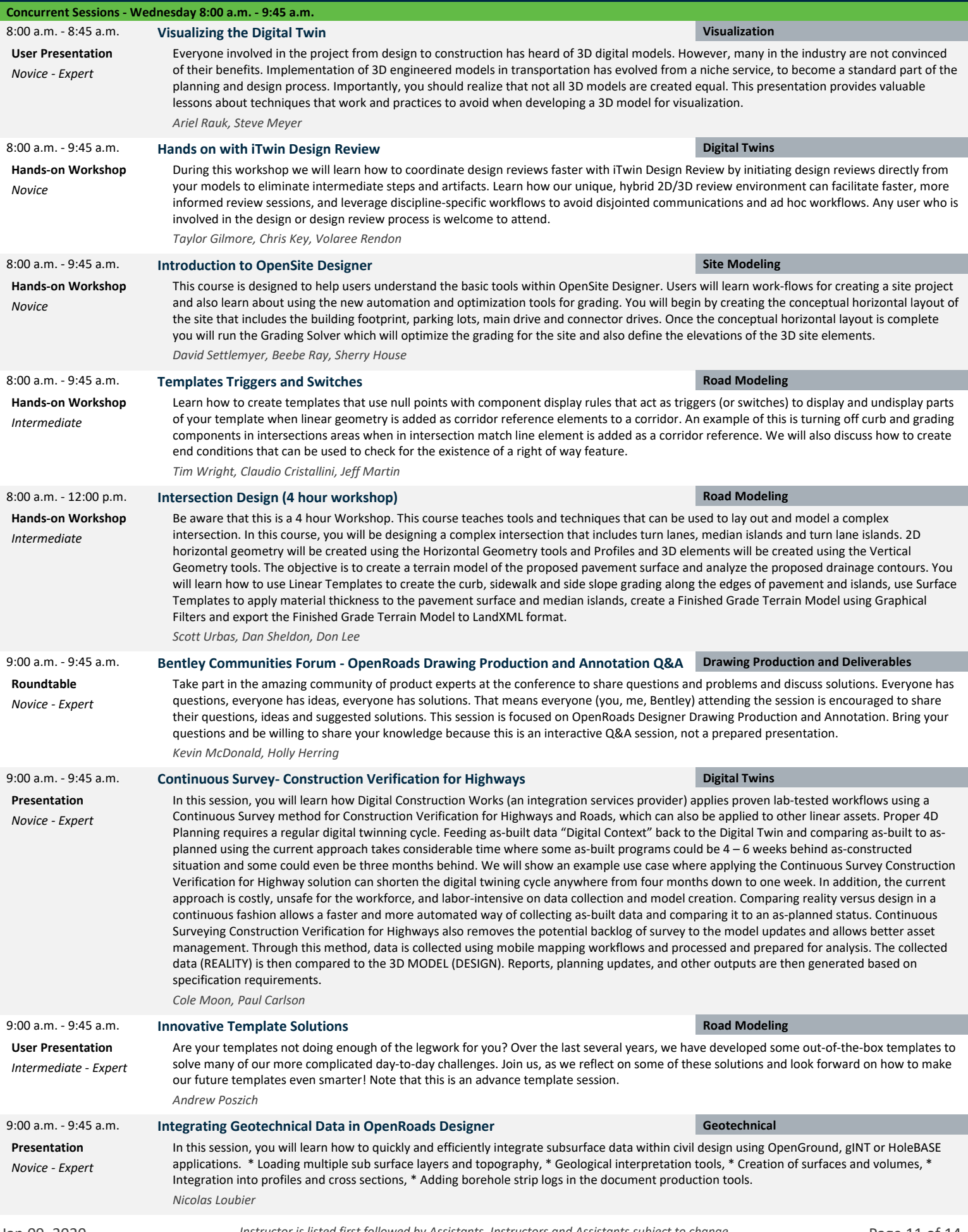

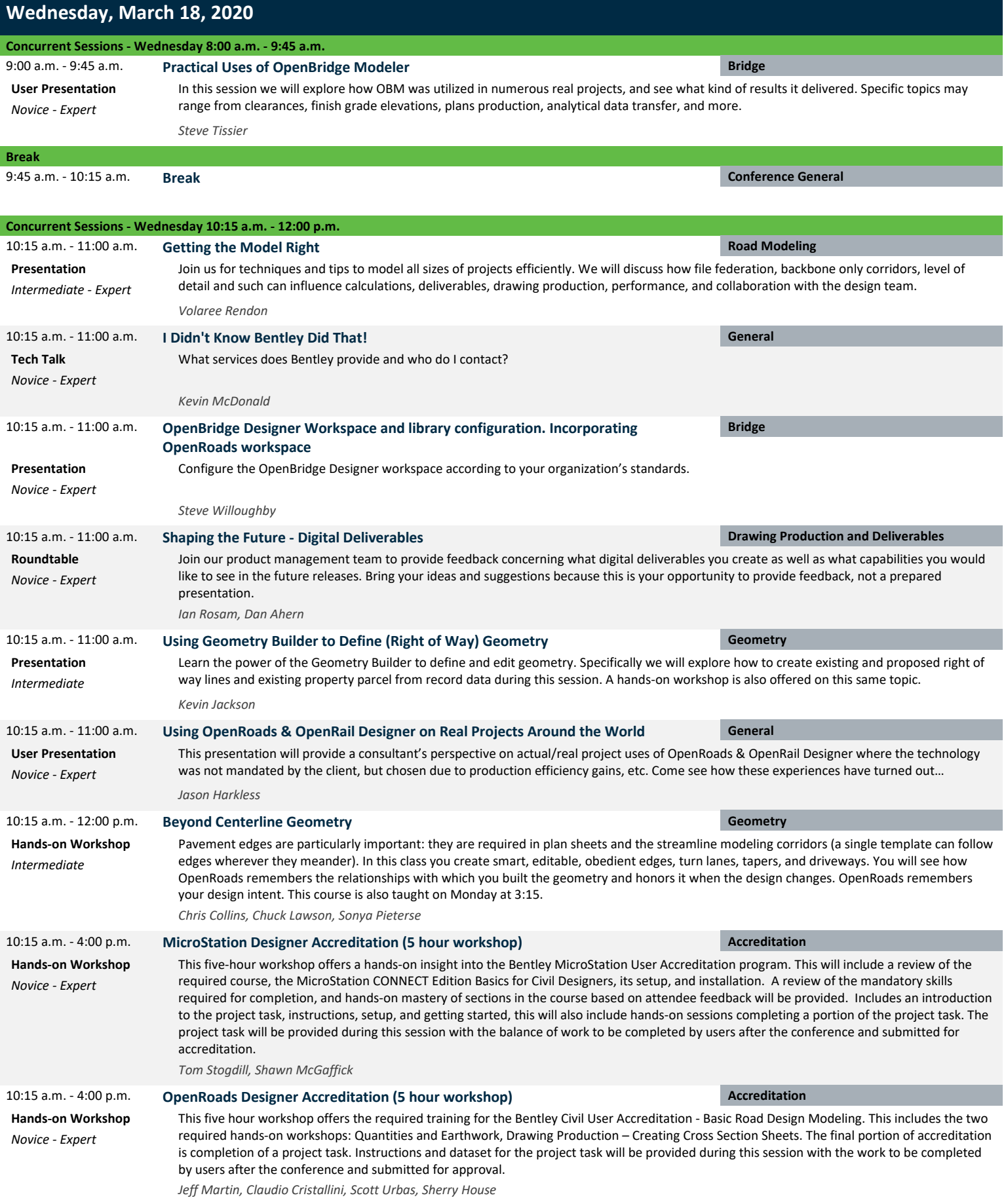

## **Wednesday, March 18, 2020**

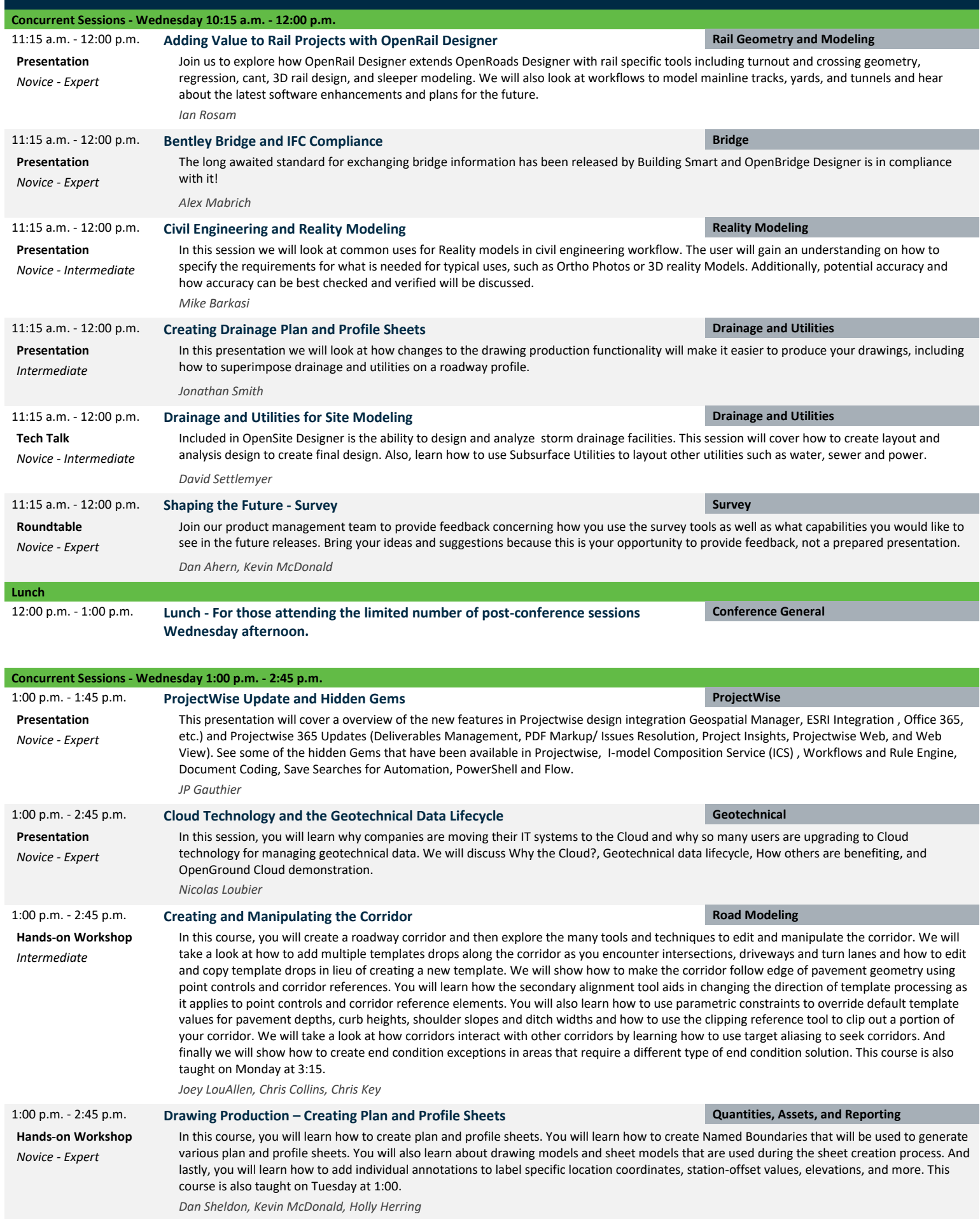

#### **Wednesday, March 18, 2020**

*Novice - Expert*

#### **Concurrent Sessions - Wednesday 1:00 p.m. - 2:45 p.m.**

#### **ProjectWise Hidden Gems and Bentley Communities Forum Q&A ProjectWise** 2:00 p.m. - 2:45 p.m.

**Roundtable** Take part in the amazing community of product experts at the conference to share questions and problems and discuss solutions. Everyone has questions, everyone has ideas, everyone has solutions. That means everyone (you, me, Bentley) attending the session is encourage to share their questions, ideas and suggested solutions. This session is focused on ProjectWise. Bring your questions and be willing to share your knowledge because this is an interactive Q&A session, not a prepared presentation.

*JP Gauthier*